# **ANGULAR VS REACT**

### **NEWDUG SEPTEMBER 14, 2016**

# **JOHN PTACEK**

### **[JPtacek.com](https://jptacek.com/)**

- **[@jptacek](https://twitter.com/jptacek)**
- **[JPtacek](https://github.com/jptacek)**
- **[johnptacek](https://www.linkedin.com/in/johnptacek)**
- **Skyline [Technologies](https://www.skylinetechnologies.com/)**
- **[@SkylineTweets](https://twitter.com/SkylineTweets)**

# **AGENDA**

History

High Level Compare

Getting Started

Angular Things

React Things

Feelings

## **START OF A CONVERSATION**

## **HISTORY**

A quick history of JavaScript from my non-historian eyes

## **1995**

JavaScript lauched

Created by and at Netscape

Originally called LiveWire

### **JUNE 1997**

ECMAScript standard approved

## **2005**

Microsoft introduced in late 90s with XMLHttpRequest

Google adopts for Gmail and Maps in 2004/2005

Jesse James Garret coins Ajax in paper **Ajax: A New Approach to Web [Applications](http://adaptivepath.org/ideas/ajax-new-approach-web-applications/)**

### **2005/2006**

The Libraries and Frameworks are coming...

**[Dojo](http://dojotoolkit.org/)** - Cross platform widgets

**[ProtoType](http://prototypejs.org/)** - Emerged as Rails tool for HTTP

**[jQuery](https://jquery.com/)** - The One That Changed Everything

### **JUNE 2009**

ECMAScript 5 approved Introduced JSON support

JSON is its own standard

# **2010**

Initial Release of AngularJS 1.0 by Miško Hevery and Adam Abrons at Brat Tech

Released as Open Source Hevery moved to Google, still develops and maintains

# **2011**

React Created by Jordan Walke

First deployed to drive FaceBooks's News feed

### **MAY 2013**

React **Open [Sourced](https://github.com/facebook/react)** at React Conf

### **SEPT 2014**

AngularJS 2.0 **[announced](https://github.com/facebook/react)** at NG-Europe

Begin the freak out

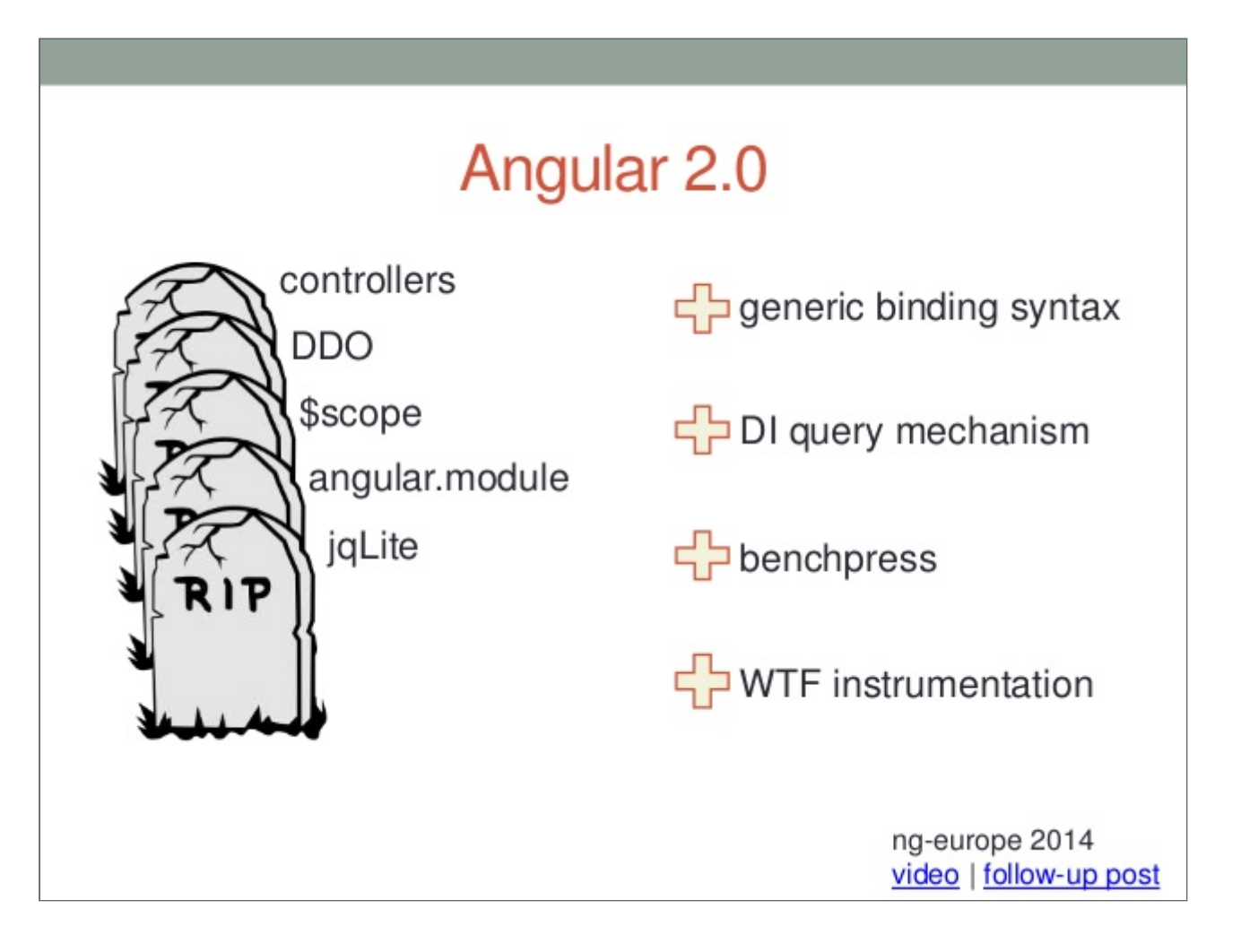

## **JUNE 2015**

ECMAScript 2015 (ES6) is launched

ECMAScript 2016 (ES7) just came out this June

# **WHY HISTORY?**

Things are changing MUCH quicker than before!

## **ANGULARJS LEVEL SET**

From the fine folks at Google

AngularJS 1.x – Google JavaScript library for development

AngularJS 2.x – Called Angular

Angular is a Framework

Angular is opinionated

Angular has code in your markup

Angular is HTML centric

## **REACT LEVEL SET**

From the fine folks at Facebook

React is a Library (View)

React is not opinionated

React has markup in your code

React is JavaScript centric

### **NOT THE SAME**

### **ANGULAR IS A FRAMEWORK. REACT IS A LIBRARY**

## **PROJECT SETUP**

### **THE NEW JAVASCRIPT**

**Angular ["QuickStart"](https://angular.io/docs/ts/latest/quickstart.html)**

**React ["QuickStart"](https://github.com/FreeCodeCamp/FreeCodeCamp/wiki/Setting-Up-A-React-ES6-Webpack-Project)**

### **PROJECT SETUP**

### **GOOD NEWS!**

#### Angular Command Line - https://github.com/angular/angular-cli

ng new FOO

#### **React Command Line https://github.com/facebookincubator/create-react-app**

create-react-app FOO

# **WHY UPGRADE FROM ANGULARJS?**

Mobile First

Standards focused

```
Performance (Virtual DOM!)
```
Web Components

### **NOT THE SAME**

### **ANGULAR IS A FRAMEWORK. REACT IS A LIBRARY**

## **PERIODIC TABLE APP**

Angular Version

React Version

## **COMPONENTS**

React and Angular based on components

Angular Gateway to HTML components

### **ANGULAR COMPONENT**

```
import { Component } from 'angular2/core';
               @Component({
                    selector: 'foo-Div',
                    templateUrl: 'app/foo.html',
                    styleUrls: [ 'app/foo.css' ]
                })
                export class Foo {
                   public message = 'Foo!';
                }
```
### **REACT COMPONENT**

```
import React from 'react';
export default class Foo extends React.Component {
        constructor(props) {
                super(props);
                this.state = \{ message: 'foo!' \};
        }
        render() {
                return (
                        <div><p>{this.state.message}</p>
                        \langlediv>);
                }
        }
```
# **TEMPLATES AND DATABINDING**

Templates and Databinding

React HTML is in render method

JSX allows for HTML like

## **ANGULAR DATA BINDING**

#### Angular has one way

{{element.name}}

#### Angular has two way data binding

```
<input type="text" [(ngmodel)]="inputFieldName" id="id1">
```
## **REACT DATA BINDING**

#### React is stateless, no two way binding

This.state.inputFieldName

# **WHY ANGULAR**

AngularJS populartiy

Framework means less JavaScript fatigue

TypeScript

Less Churn

Web Component

You like JavaScript in your HTML

## **WHY REACT**

JSX

Fails Better

You LOVE JavaScript

You like HTML in your JavaScript

### **FEELINGS**

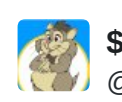

**[\\$30,000](https://twitter.com/tqbf) Logout CSRF** @tqbf

**[Follow](https://twitter.com/tqbf)**

[@jptacek](https://twitter.com/jptacek) boooooo angular boooooooooooo 9:38 PM - 31 Aug [2016](https://twitter.com/tqbf/status/771175400529534976) ⋅ Austin, [Chicago,](https://twitter.com/search?q=place%3A49e4d269b7206bc4) United States Angular is a framework = bigger

- React allows you to choose
- 566K Angular vs 139K for React+Redux

React is a library, best of breed

Stweet Christmas! JavaScript churn is killing me

Angular has forced consistency

Angular2 is a path to web components

React/JSX allows you to fail early

React is JavaScript

### Angular is more HTML, but not HTML

### Angular

(click) = "onSelect(myOject)"

#### React

onClick ={ this.onSelect.bind(this,myObject)}

What is Google Doing!?!!?

- Polymer
- Web Components

DoubleClick uses Angular

YouTube Gaming, Google Patents (and SalesForce) uses Polymer

JSX can trail in tooling on Microsoft stack

Typescript, blessing or curse

Mobile performance with Angular file size

• React mix and match approach

To learn React, learn JavaScript; to learn Angular, learn Angular

Angular starts quick, can get finicky soon after

## **RECOMMENDATIONS**

Wait/Do Nothing

Angular for Enterprises

Reactfor JavaScript strong organizations/devs

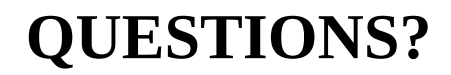

# **JOHN PTACEK**

### **[JPtacek.com](https://jptacek.com/)**

- **[@jptacek](https://twitter.com/jptacek)**
- **[JPtacek](https://github.com/jptacek)**
- **[johnptacek](https://www.linkedin.com/in/johnptacek)**
- **Skyline [Technologies](https://www.skylinetechnologies.com/)**
- **[@SkylineTweets](https://twitter.com/SkylineTweets)**